## 糸田町FreeWi-Fi接続ガイド (Android版)

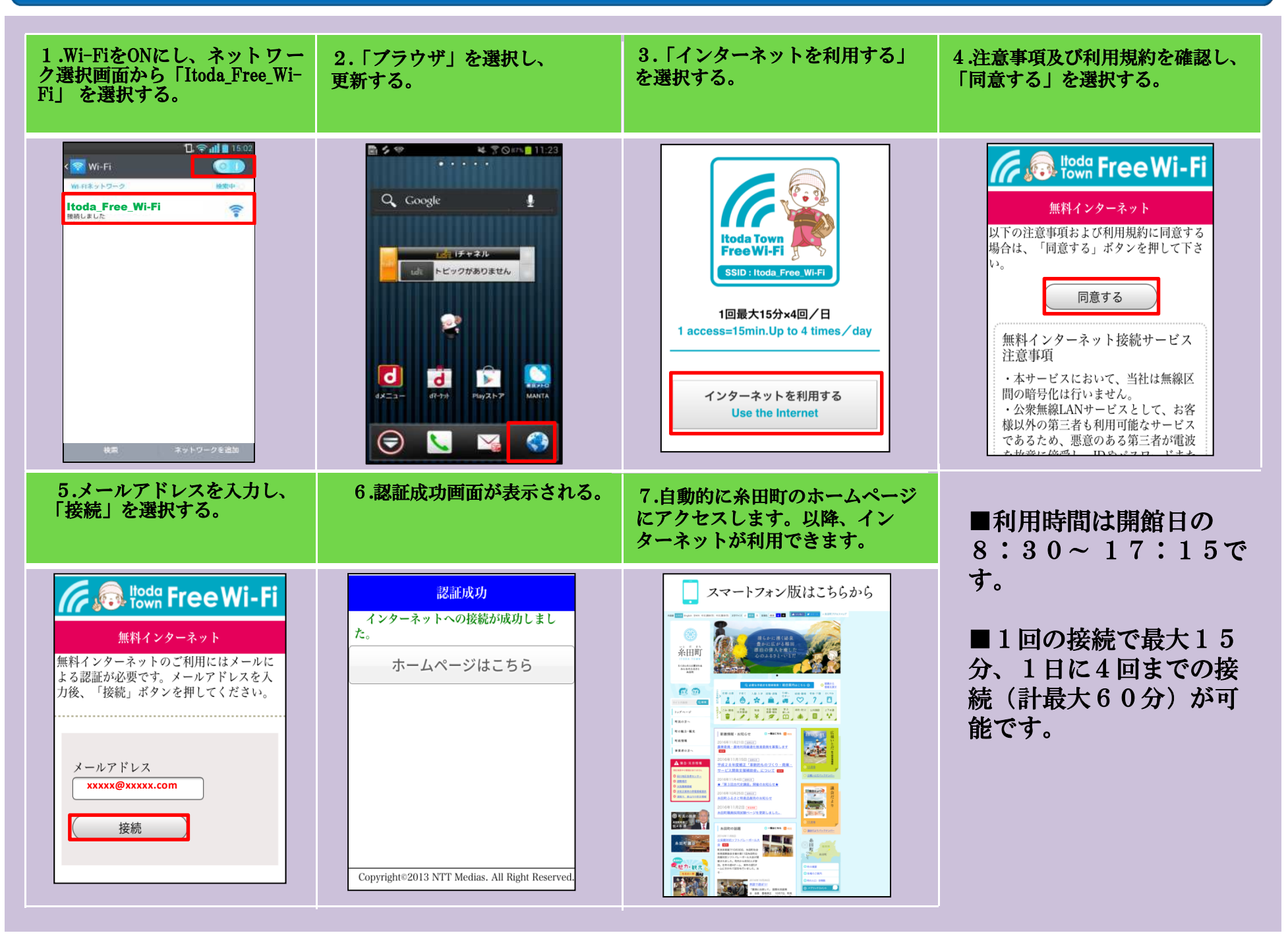

## 糸田町FreeWi-Fi接続ガイド (iOS版)

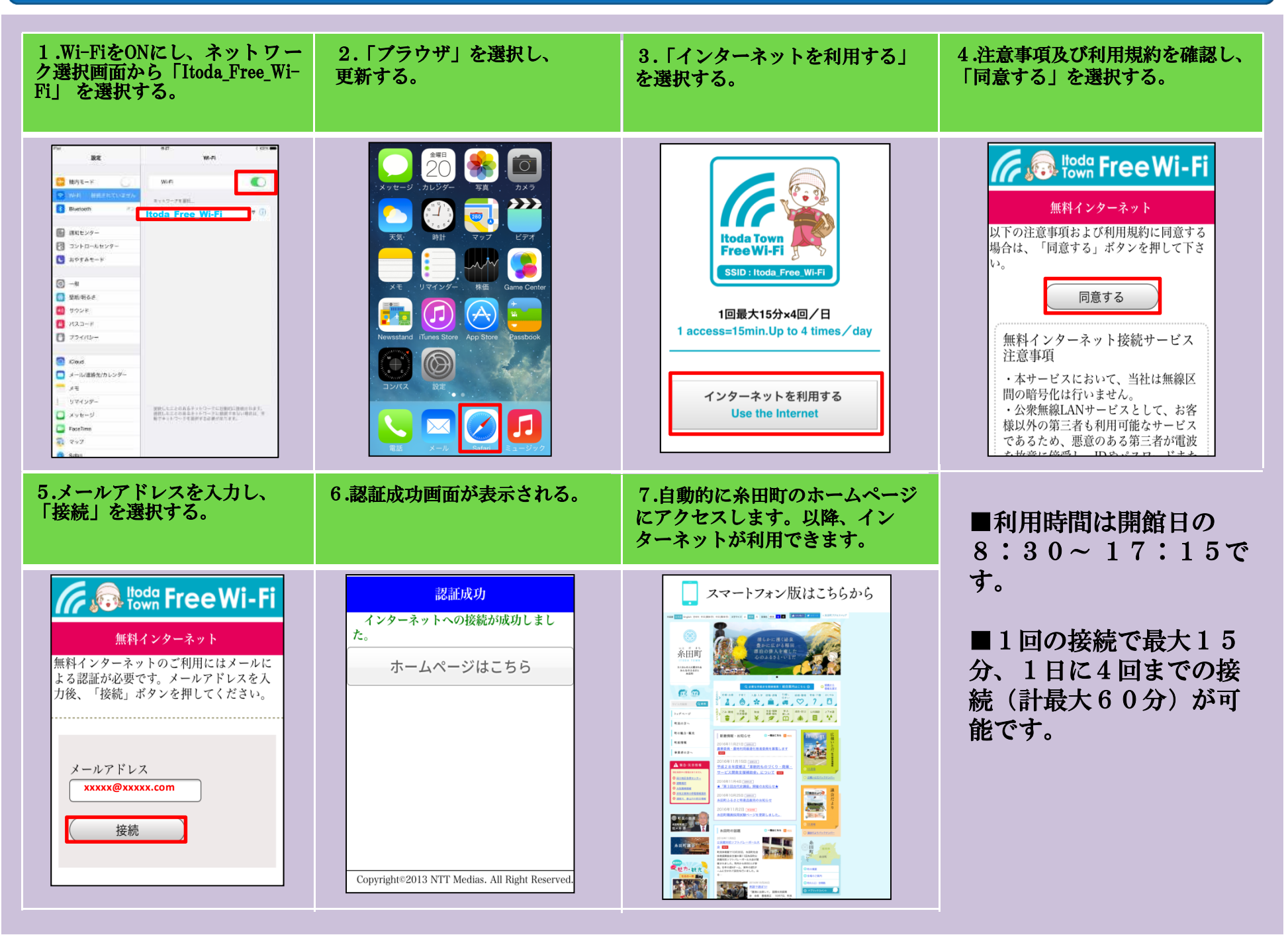